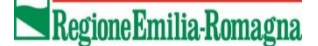

IL PRESIDENTE IN QUALITA' DI COMMISSARIO DELEGATO AI SENSI DELL'ART. 1 COMMA 2 DEL D.L.N. 74/2012 CONVERTITO CON MODIFICAZIONI DALLA LEGGE N. 122/2012

## **Decreto** n. 863 del 1 Giugno 2021

**Modifica al decreto n. 1134 del 13 giugno 2019: Approvazione del Regolamento previsto dall'ordinanza n. 10 del 2 aprile 2019 "***Programmazione delle risorse finanziarie, ai sensi dell'art. 43-ter del D.L. n. 50/2017, convertito con modificazioni dalla Legge n.96/2017, come modificato dal comma 718 della Legge di bilancio n. 205/2017, relative alle opere di urbanizzazione primaria nei territori colpiti dagli eventi sismici facenti parte del cratere ridotto, ai sensi dell'art. 2bis, comma 43, del D.L. n. 148/2017 convertito con modificazioni dalla Legge n. 172/2017.",* **modalità di presentazione della documentazione degli interventi, rendicontazione e liquidazione delle somme concesse.**

## **Visti:**

- l'articolo 1, comma 2, del Decreto Legge 6 giugno 2012 n. 74, "Interventi urgenti in favore delle popolazioni colpite dagli eventi sismici che hanno interessato il territorio delle province di Bologna, Modena, Ferrara, Mantova, Reggio Emilia e Rovigo, il 20 e il 29 maggio 2012" in G.U. n. 131 del 7 giugno 2012, convertito in legge con modificazioni nella Legge 1 agosto 2012 n. 122 recante "Interventi urgenti in favore delle popolazioni colpite dagli eventi sismici che hanno interessato il territorio delle province di Bologna, Modena, Ferrara, Mantova, Reggio Emilia e Rovigo, il 20 e il 29 maggio 2012" che dispone che il Presidente della Giunta Emilia-Romagna, assuma le funzioni di Commissario Delegato per l'attuazione degli interventi previsti dallo stesso Decreto;

- il D. Lgs. n. 1 del 2 gennaio 2018 e smi recante "Codice della protezione civile";

- la L.R. Emilia-Romagna n. 1/2005 e s.m.i. recante "Nuove norme in materia di protezione civile e volontariato. Istituzione dell'Agenzia regionale di protezione civile";

- le deliberazioni del Consiglio dei Ministri del 22 e 30 maggio che hanno dichiarato lo stato d'emergenza in ordine agli eventi sismici che hanno colpito il territorio delle Province di Bologna, Modena, Ferrara, Reggio Emilia, Mantova e Rovigo, i giorni 20 e 29 maggio 2012 ed è stata disposta la delega al Capo del Dipartimento della Protezione Civile ad emanare ordinanze in deroga ad ogni disposizione vigente e nel rispetto dei principi generali dell'ordinamento giuridico;

- l'articolo 15, comma 6, del decreto-legge n. 162 del 30 dicembre 2019, convertito con modificazioni dalla legge 28 febbraio 2020 n. 8, pubblicata nella G.U. n. 51 del 29 febbraio 2020, con il quale il termine di scadenza dello stato di emergenza conseguente agli eventi sismici del 20 e 29 maggio 2012, di cui all'articolo 1, comma 3, del decreto-legge 6 giugno 2012, n. 74, convertito, con modificazioni, dalla legge 1 agosto 2012, n. 122, è stato ulteriormente prorogato al 31 dicembre 2021;

## **Visto altresì:**

- la propria Ordinanza n. 10 del 2 aprile 2019 recante "Programmazione delle risorse finanziarie, ai sensi dell'art. 43-ter del D.L. n. 50/2017, convertito con modificazioni dalla Legge n.96/2017, come modificato dal comma 718 della Legge di bilancio n. 205/2017, relative alle opere di urbanizzazione primaria nei territori colpiti dagli eventi sismici facenti parte del cratere ridotto, ai sensi dell'art. 2bis, comma 43, del D.L. n. 148/2017 convertito con modificazioni dalla Legge n. 172/2017", con la quale il Commissario Delegato ha individuato, all'Allegato 1, l'elenco dei Comuni le cui opere di urbanizzazioni possono essere oggetto di finanziamento con le risorse di cui al comma 718 della L. 205/2017;

- il proprio decreto n. 1134 del 13/06/2019 "Approvazione del Regolamento previsto dall'ordinanza n. 10 del 2 aprile 2019 Programmazione delle risorse finanziarie, ai sensi dell'art. 43-ter del D.L. n. 50/2017, convertito con modificazioni dalla Legge n.96/2017, come modificato dal comma 718 della Legge di bilancio n. 205/2017, relative alle opere di urbanizzazione primaria nei territori colpiti dagli eventi sismici facenti parte del cratere ridotto, ai sensi dell'art. 2bis, comma 43, del D.L. n. 148/2017 convertito con modificazioni dalla Legge n. 172/2017", modalità di presentazione della documentazione degli interventi, rendicontazione e liquidazione delle somme concesse;

- il proprio decreto n. 1493 del 11 agosto 2020 "Approvazione convenzione tra Agenzia regionale per la ricostruzione – sisma 2012 e l'Istituto per i Beni Artistici, Culturali e Naturali della Regione Emilia-Romagna per lo svolgimento della funzione di archiviazione e conservazione digitali dei documenti informatici";

- la propria Ordinanza n. 15 del 14 maggio 2021 "Programmazione del flusso finanziario delle risorse per la realizzazione delle opere di urbanizzazione primaria di cui all'Ordinanza n. 10/2019";

## **Preso atto:**

**-** del DLgs 82/2015 Codice dell'Amministrazione digitale;

- dell'art. 10 comma 2, lett. b del DLgs 42/2004 che definisce come beni culturali "*tutti gli archivi e i singoli documenti dello Stato, delle regioni, degli altri enti pubblici territoriali, nonché di ogni altro ente ed istituto pubblico*";

- delle richieste delle amministrazioni comunali in merito alla necessità di poter disporre delle risorse per poter affidare gli incarichi di progettazione delle opere di cui all'ord. 10/2019;

- della necessità di introdurre misure volte all'accelerazione degli investimenti pubblici, recependo le disposizioni della Legge 11 settembre 2020 n. 120 "conversione in legge, con modificazioni, del decreto-legge 16 luglio 2020, n. 76, recante misure urgenti per la semplificazione e l'innovazione digitale", ed introducendo procedure semplificate per il riconoscimento dei maggiori costi connessi alle misure di regolamentazione per il contenimento della diffusione del Covid-19;

**Ravvisata** pertanto la necessità di introdurre modifiche ed integrazioni al decreto n. 1134/2019 in merito:

- alla possibilità di richiedere l'acconto del 5% della somma necessaria all'esecuzione dell'intervento come risultante dal quadro tecnico economico;

- all'aggiornamento dell'elenco dei prezzari di riferimento al fine di riconoscere i maggiori costi connessi alle misure di regolamentazione per il contenimento della diffusione del Covid-19;

- all'attuazione del procedimento di dematerializzazione della documentazione da trasmettere per la concessione dei contributi;

- alla creazione degli Archivi Digitali per gli Enti attuatori e il Commissario Delegato;

Tutto ciò premesso e considerato

#### **DISPONE**

- 1) di approvare, quale parte integrante e sostanziale del presente decreto, le modifiche al Regolamento che si compone dei seguenti allegati:
	- Allegato 1 Regolamento;
	- Allegato 2 Fac-simile comunicazioni;
	- Allegato 3 Specifiche tecniche per la predisposizione della documentazione in formato digitale.

Bologna,

Stefano Bonaccini

3 (firmato digitalmente)

# **ALLEGATO 1**

## **REGOLAMENTO**

**Ordinanza n. 10 del 2 aprile 2019: "Programmazione delle risorse finanziarie, ai sensi dell'art. 43ter DL n. 50/2017, convertito con modificazioni dalla Legge n. 96/2017, come modificato dal comma 718 della Legge di bilancio n. 205/2017, relative alle opere di urbanizzazione primaria nei territori colpiti dagli eventi sismici facenti parte del cratere ridotto, ai sensi dell'art. 2bis, comma 43, del D.L. n. 148/2017 convertito con modificazioni dalla Legge n. 172/2017", modalità di presentazione:**

- **documentazione relativa agli interventi;**
- **rendicontazione delle spese;**
- **liquidazione delle spese.**

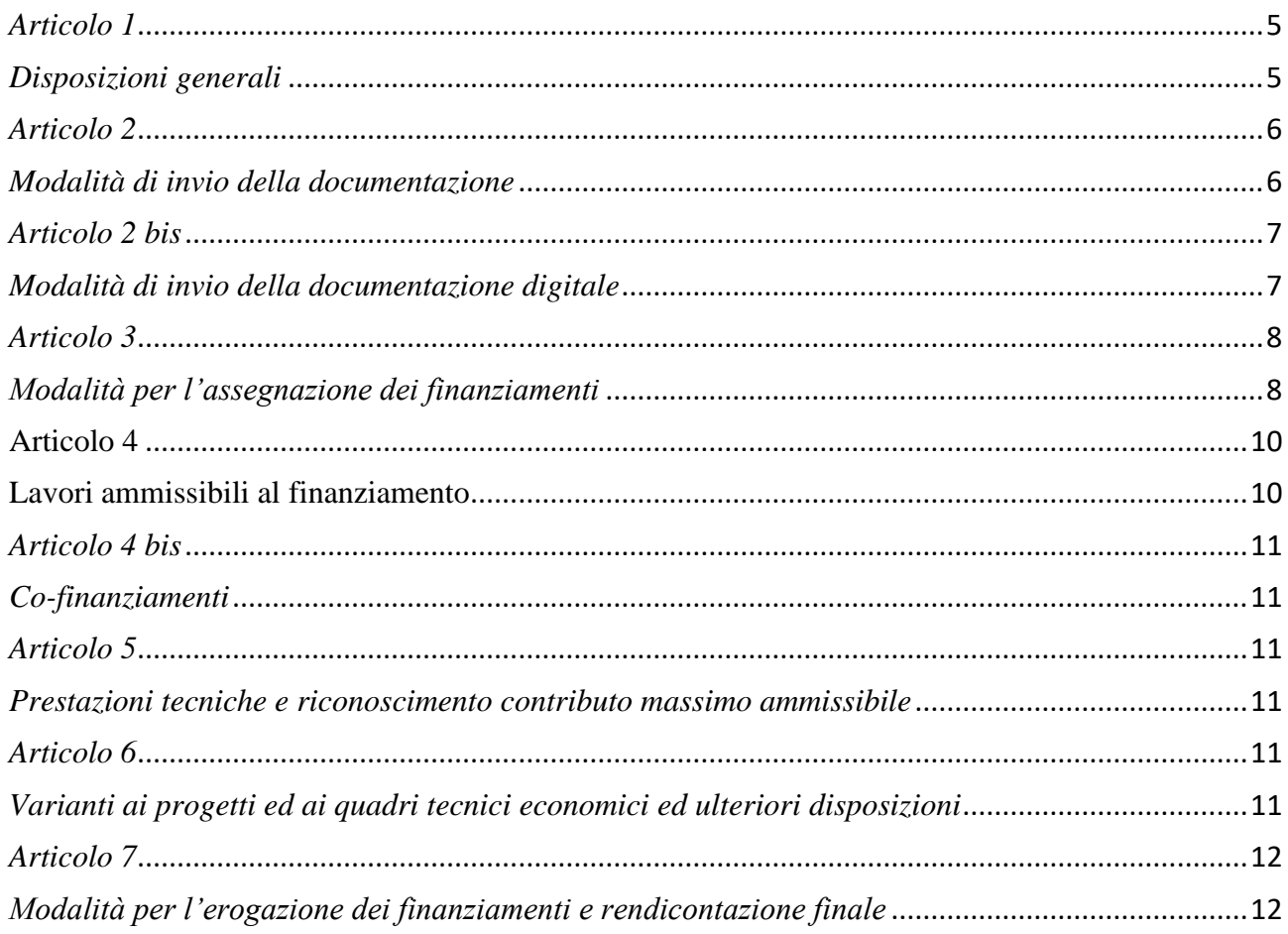

## **Articolo 1**

## **Disposizioni generali**

<span id="page-4-1"></span><span id="page-4-0"></span>1. Le seguenti disposizioni tecniche e procedurali si applicano agli interventi di cui al comma 2 ricadenti nei comuni dotati di Piano Organico facenti parte del cd cratere ridotto ai sensi del DL n. 148/2018, convertito con modificazioni dalla L. 172/2017.

2. Le disposizioni di cui al comma 1 si applicano agli interventi destinati alla realizzazione di opere di urbanizzazione primaria che:

- a) favoriscono la ricostruzione, la rifunzionalizzazione del tessuto urbano, il miglioramento dell'accessibilità e dei servizi di prossimità nell'ambito della riorganizzazione degli spazi pubblici e di relazione;
- b) ricostruiscono e rafforzano l'identità dei luoghi per conservarne la morfologia urbana e per ricreare le condizioni di sicurezza e di vivibilità;
- c) contrastano la perdita di attrattività della struttura urbana, la staticità delle relazioni spaziali e funzionali, la frammentazione e parzialità delle modalità d'intervento.

3. I Comuni provvedono nel rispetto della normativa statale e regionale vigente in materia di lavori pubblici, delle disposizioni previste da altre normative di settore nonché delle presenti disposizioni procedurali.

4. I Comuni hanno la piena responsabilità dell'attuazione degli interventi finanziati ed espletano gli adempimenti di competenza in ordine a tutte le fasi di realizzazione degli stessi, nel rispetto della normativa specifica di riferimento.

5. (sostituito) I computi metrici estimativi dei progetti di cui agli articoli seguenti dovranno essere elaborati utilizzando l'Elenco Regionale dei prezzi delle opere pubbliche come previsto dall'art. 8 della Legge Regionale n. 11/2010 ai sensi dell'art. 133 del D.Lgs. n. 163/2006 il cui aggiornamento è stato approvato con deliberazione della Giunta Regionale dell'Emilia-Romagna 24 giugno 2019 n. 1055, e la successiva deliberazione della Giunta Regionale 3 agosto 2020 n. 1009, recante "Proroga per l'anno 2020 dell'elenco regionale dei prezzi delle opere pubbliche e di difesa del suolo e del prezziario unico aziende sanitarie - anno 2019 - e approvazione elenco misure per la sicurezza antiCovid-19 nei cantieri pubblici".

6. L'erogazione dei contributi avverrà a seguito dell'invio, a cura del R.U.P., delle informazioni richieste secondo l'articolazione disciplinata dall'art. 7 del presente regolamento.

7. Le risorse finanziarie sono concesse ai Comuni dal Commissario delegato, con specifico decreto predisposto dall'Agenzia Regionale per la Ricostruzione Sisma 2012 - Servizio per la gestione tecnica degli interventi di ricostruzione e per la gestione dei contratti e del contenzioso.

#### **Articolo 2**

#### **Modalità di invio della documentazione**

- <span id="page-5-1"></span><span id="page-5-0"></span>1. Dal 1 giugno 2021 i Comuni trasmettono, tramite posta elettronica certificata, la documentazione firmata digitalmente relativa alle richieste di integrazioni inerenti:
	- a) la Scheda descrittiva sintetica della proposta Allegato 2 dell'ord. 10/2019 ;
	- b) il progetto esecutivo;
	- c) le varianti;
	- d) la documentazione per l'erogazione del finanziamento di cui all'art. 7;

al Servizio per la gestione tecnica degli interventi di ricostruzione e per la gestione dei contratti e del contenzioso (d'ora in poi per brevità "Servizio competente"), con sede in Viale Aldo Moro n. 64 – 12° piano, 40127 Bologna. Gli elaborati devono essere inviati in formato digitale all'indirizzo di posta elettronica tecnicosisma@postacert.regione.emilia-romagna.it, indicando nell'oggetto: nome Comune – ordinanza n. 10 del 2 aprile 2019.

2. A seguito delle disposizioni sul contenimento e gestione dell'emergenza epidemiologica da Covid-19, l'invio della documentazione in digitale vale anche per gli interventi di cui al D.Lgs. n. 42/2004 e s.m.i che riguardano:

- beni culturali di cui all'art. 10, c. 4, lett. g) che sono considerati a seguito di verifica e/o dichiarazione di interesse culturale (ex artt. 12 e 13 del D.Lgs 42/2004);

- aree di notevole interesse pubblico di cui all'art. 136, c. 1, lett. c);

che necessitano di autorizzazione da parte del Ministero per i Beni e delle Attività Culturali, Soprintendenza Archeologica, Belle arti e paesaggio per la Città Metropolitana di Bologna e per le province Modena, Reggio Emilia e Ferrara (MIC) - (d'ora in poi per brevità "MIC") - il Servizio competente che provvederà a trasmetterla al MIC entro cinque dal ricevimento per l'istruttoria di competenza.

## **Articolo 2 bis**

#### **Modalità di invio della documentazione digitale**

- <span id="page-6-1"></span><span id="page-6-0"></span>1. Dal 1 giugno 2021 i Comuni possono trasmettere, in modalità digitale tramite un modulo di interfaccia con il sistema di conservazione "Sacer", denominato "Preingest (PING)" disponibile all'url https://parer.regione.emilia-romagna.it/index.html, nelle varie fasi del procedimento, la seguente documentazione firmata digitalmente:
	- a) la Scheda descrittiva sintetica della proposta Allegato 2 dell'ord. 10/2019 per ciascun intervento oggetto di finanziamento;
	- b) il progetto esecutivo;
	- c) la documentazione inerente ad eventuali varianti;
	- d) la documentazione per l'erogazione del finanziamento di cui all'art. 7.

2. Dal 1 settembre 2021 è obbligatorio l'invio della documentazione di cui al precedente comma in modalità digitale.

3. In attuazione ai principi del Codice dell'Amministrazione digitale (DLgs 82/2005 e smi) nonché a seguito delle disposizioni sul contenimento e gestione dell'emergenza epidemiologica da Covid-19, l'invio della documentazione in digitale vale anche per gli interventi di cui al D.Lgs. n. 42/2004 e s.m.i che riguardano:

- beni culturali di cui all'art. 10, c. 4, lett. g) che sono considerati a seguito di verifica e/o dichiarazione di interesse culturale (ex artt. 12 e 13 del D.Lgs 42/2004);

- aree di notevole interesse pubblico di cui all'art. 136, c. 1, lett. c);

che necessitano di autorizzazione da parte del Ministero per i Beni e delle Attività Culturali, Soprintendenza Archeologica, Belle arti e paesaggio per la Città Metropolitana di Bologna e per le province Modena, Reggio Emilia e Ferrara (MIC).

3. Ogni Ente deve provvedere a trasmettere all'interno del proprio archivio digitale, già costituito presso ParER, tutta la documentazione costitutiva del progetto per cui si richiedono i finanziamenti, così da aumentare la certezza giuridica e garantire la completezza e coerenza del proprio archivio digitale; in particolare, ciascun Ente:

a) versa direttamente il progetto, in tutte le fasi del procedimento, all'interno del sistema ai fini della verifica di completezza documentale da parte del Servizio competente;

b) comunica all'indirizzo di posta elettronica certificata tecnicosisma@postacert.regione.emiliaromagna.it del Servizio competente l'avvenuto versamento, autorizzando in questo modo i funzionari del Servizio competente all'istruttoria documentale propedeutica. In caso di completezza documentale si autorizza altresì il Servizio tecnico al versamento del progetto nell'archivio digitale dell'Ente e del Commissario Delegato (esempio di comunicazione è riportata nell'Allegato 2), e all'avvio del procedimento istruttorio per la concessione del contributo.

4. A partire dal 1 settembre 2021, la documentazione inviata tramite modalità differente rispetto a quanto previsto dal comma 1 non sarà sottoposta ad istruttoria per la concessione del contributo.

5. La trasmissione e la conseguente conservazione sul sistema "Sacer" consentono agli Enti convenzionati di soddisfare gli obblighi previsti dalle vigenti norme di conservare la propria documentazione, in formato digitale, presso una struttura accreditata dall'Agenzia per l'Italia Digitale (AgID).

<span id="page-7-1"></span><span id="page-7-0"></span>6. E' prevista l'erogazione di credenziali rilasciate da ParER per l'accesso al sistema "Sacer" all'Ente Attuatore nonché ai funzionari istruttori del MIC al fine di poter procedere all'istruttoria finalizzata all'autorizzazione di competenza.

## **Articolo 3**

## **Modalità per l'assegnazione dei finanziamenti**

1. Entro 30 giorni dal ricevimento della scheda descrittiva di cui alla lett. a) comma 1 dell'art. 2 e 2 bis completa degli allegati richiesti e corredata dal CUP, a seguito di verifica di rispondenza della proposta al Piano Organico, il Responsabile del Servizio competente risponde:

a) autorizzando/non autorizzando a procedere con le fasi successive;

b) predisponendo il decreto di liquidazione del 5% del costo dell'intervento, come desumibile dal quadro tecnico economico qualora il Comune abbia richiesto l'anticipo.

Qualora si intenda articolare l'intervento complessivo in stralci funzionali, il progetto di fattibilità tecnico economica dovrà ricomprendere l'intero intervento ed indicare i diversi stralci funzionali.

2. Il decreto di concessione delle risorse è redatto, a seguito dell'invio da parte del R.U.P. del progetto esecutivo, previa attestazione di congruità tecnico-economica e autorizzazione del MiC, con le seguenti modalità:

a) per gli interventi che non necessitano autorizzazione da parte del MiC, il decreto è redatto a seguito dell'attestazione di congruità tecnico-economica;

b) per gli interventi di cui art. 10, c. 4, lett. g) e pertanto soggetti ad autorizzazione da parte del MiC, ai sensi dell'art. 21 del D.Lgs. n. 42/2004, il decreto è redatto a seguito dell'attestazione di congruità tecnico-economica e dell'autorizzazione del MiC;

c) per gli interventi soggetti a tutela ai sensi dell'art. 136, c. 1, lett. c) del D.Lgs. n. 42/2004 e s.m.i., che necessitano di autorizzazione da parte del MiC, il decreto è redatto a seguito dell'attestazione di congruità tecnico-economica e dell'autorizzazione del MiC.

3. Per gli interventi di cui alla lett. a del comma 2, entro 60 giorni il Servizio competente provvede al rilascio della congruità tecnico-economica a seguito dell'invio della copia digitale del progetto esecutivo. Nel caso di documentazione carente, i termini sono sospesi e il Servizio competente provvede alla richiesta di integrazione documentale che di norma deve avvenire entro 30 giorni dal ricevimento della richiesta.

4. Nel caso di interventi soggetti di cui alle lettere b) e c), comma 2), i Comuni devono presentare n. 1 copia cartacea ed n. 1 copia digitale, secondo le modalità indicate all'art. 1. Al fine di consentire un rapido avvio del processo di ricostruzione delle opere di urbanizzazione di cui all'ordinanza n. 10/2019 e della leale collaborazione tra Enti, il progetto esecutivo viene esaminato entro 60 giorni dal suo invio nell'ambito di un incontro tecnico congiunto, convocato dal Responsabile del Servizio competente, alla presenza di un membro del Servizio competente e un membro del MiC, che provvedono ad esaminare i progetti esecutivi esprimendo un parere coordinato articolato in: aspetti relativi alla tutela e aspetti relativi alla congruità tecnico-economica.

5. Entro 30 giorni dal rilascio del parere coordinato, il MiC invia al Servizio competente l'autorizzazione al fine di rilasciare l'attestazione di congruità tecnico-economica e di consentire la predisposizione del decreto di concessione delle risorse di cui al comma 7.

6. Qualora l'autorizzazione del MiC sia con prescrizioni, l'amministrazione comunale è tenuta ad inviare, come definito all'art. 2 bis, copia del progetto esecutivo adeguato a tali prescrizioni al Servizio competente, che lo invierà al Ministero della Cultura, Soprintendenza Belle arti e paesaggio della Città Metropolitana di Bologna e per le province di Modena, Reggio Emilia e Ferrara (MiC).

7. In seguito all'emissione della congruità tecnico-economica e dell'autorizzazione del MiC, nel caso delle lett. b) e c) del comma 2, sarà emesso il decreto di concessione delle risorse.

8. Qualora l'Amministrazione Comunale intenda acquisire un pre-parere sul progetto definitivo, la stessa può chiedere al Responsabile del Servizio competente un incontro tecnico per l'esame congiunto del progetto definitivo prima dell'approvazione del progetto esecutivo.

#### **Articolo 4**

#### **Lavori ammissibili al finanziamento**

<span id="page-9-1"></span><span id="page-9-0"></span>1. Sono da considerarsi ammissibili a contributo le opere necessarie relative alla realizzazione di opere di urbanizzazione primaria che:

- favoriscono la ricostruzione, la rifunzionalizzazione del tessuto urbano, il miglioramento dell'accessibilità e dei servizi di prossimità nell'ambito della riorganizzazione degli spazi pubblici e di relazione;
- ricostruiscono e rafforzano l'identità dei luoghi per conservarne la morfologia urbana e per ricreare le condizioni di sicurezza e di vivibilità;
- contrastano la perdita di attrattività della struttura urbana, la staticità delle relazioni spaziali e funzionali;
- i ripristini delle aree esterne, a seguito della rimozione degli apprestamenti provvisori e degli accantieramenti necessari ad eseguire le opere;
- i costi della sicurezza previsti dal P.S.C., determinati con le modalità di cui al punto 4 dell'allegato XV del decreto legislativo n. 81/2008.

2. Non sono rimborsate le ulteriori risorse connesse all'intervento derivante da contributi pubblici o privati.

<span id="page-10-0"></span>3. Non sono rimborsate le somme relative agli espropri.

#### **Articolo 4 bis**

#### **Co-finanziamenti**

<span id="page-10-1"></span>1. Qualora per l'intervento siano presenti altri finanziamenti (fondi propri, donazioni, altri fondi pubblici, etc.) il contributo concesso sarà determinato in misura pari alla differenza tra il costo dell'intervento ed i co-finanziamenti esistenti.

2. Nel caso di interventi di cui al comma precedente, il computo metrico del progetto esecutivo dovrà essere suddiviso in relazione alle varie fonti di finanziamento. Il quadro tecnico economico (Q.T.E.) dovrà essere articolato in:

- Q.T.E. generale riepilogativo (riassume tutti i costi);

- Q.T.E. relativo al finanziamento disposto dal Commissario;

- Q.T.E. relativo ai co-finanziamenti.

<span id="page-10-2"></span>3. Nel caso di interventi di cui al comma precedente, non è ritenuta ammissibile la presentazione di progetti esecutivi stralcio, il cui QTE riporti esclusivamente il contributo assegnato dal Commissario.

#### **Articolo 5**

#### **Prestazioni tecniche e riconoscimento contributo massimo ammissibile**

<span id="page-10-3"></span>1. Il contributo massimo ammissibile relativo alle prestazioni professionali e alle spese tecniche dei professionisti è disciplinato dal protocollo d'intesa tra il Commissario delegato ed i rappresentanti degli ordini professionali del 22 luglio 2013, approvato con decreto del Commissario delegato n. 928 del 23/09/2013.

<span id="page-10-4"></span>2. Per le attività relative alle prestazioni tecniche svolte direttamente, in tutto o in parte, dagli enti attuatori, è riconosciuto l'incentivo ai sensi della disciplina vigente.

## **Articolo 6**

#### **Varianti ai progetti ed ai quadri tecnici economici ed ulteriori disposizioni**

<span id="page-10-5"></span>1. Durante l'esecuzione dei lavori e nei casi disciplinati dalle norme vigenti in materia di contratti pubblici possono essere proposti al Commissario progetti di variante.

2. Tutte le istruttorie dei progetti di variante vengono effettuate dal Servizio Competente.

3. I progetti di variante ai progetti autorizzati devono conseguire una nuova congruità della spesa se modificano in aumento o in diminuzione il contributo concesso. Nei casi di sola variante tecnica il Servizio competente rilascia uno specifico nulla osta.

5. Tutte le richieste di variante al Q.T.E. del progetto approvato, sia che riguardino i lavori autorizzati, sia che riguardino le sole somme a disposizione del quadro B del Q.T.E., devono essere inoltrate dal R.U.P. dell'intervento.

5 bis. Per i progetti di variante, il R.U.P. dovrà inviare, secondo le modalità di cui agli art. 2 e 2 bis, i seguenti elaborati: computo metrico estimativo e quadro tecnico economico di raffronto pre e post variante. Nel caso di interventi per i quali siano previsti co-finanziamenti (fondi propri, donazioni, etc.) il computo metrico estimativo di raffronto, dovrà essere suddiviso in relazione alle varie fonti di finanziamento. Il quadro tecnico economico (Q.T.E.) di raffronto dovrà essere articolato in:

- Q.T.E. generale riepilogativo (riassume tutti i costi) pre e post variante;
- Q.T.E. relativo al finanziamento disposto dal Commissario pre e post variante;
- Q.T.E. di raffronto pre e post variante relativo ai co-finanziamenti.

6. Nei casi in cui le variazioni del Q.T.E. riguardino i lavori autorizzati, il R.U.P. deve altresì presentare all'Agenzia Regionale per la Ricostruzione Sisma 2012 il progetto di variante secondo le modalità definite agli art. 2 e 2 bis.

#### **Articolo 7**

## **Modalità per l'erogazione dei finanziamenti e rendicontazione finale**

<span id="page-11-1"></span><span id="page-11-0"></span>1. La liquidazione della somma spettante, nei limiti del finanziamento concesso per ciascun intervento, deve essere richiesta dall'Amministrazione Comunale in un'unica soluzione per tutti gli interventi di importo fino a 50.000 euro, al termine dei lavori e all'invio della seguente documentazione:

- a) atto di nomina del RUP;
- b) verbale di consegna dei lavori;
- c) certificato di ultimazione dei lavori;
- d) SAL e certificati di pagamento;
- e) conto finale dei lavori;
- f) computo metrico estimativo dei lavori a consuntivo;
- g) computo metrico estimativo di raffronto tra quanto inserito nel progetto approvato e quanto realizzato e contabilizzato;
- h) certificato di regolare esecuzione o collaudo tecnico amministrativo e relativo atto di approvazione;
- i) dichiarazione, a firma del RUP e vistata dal Responsabile Finanziario del Comune, recante l'elenco delle fatture quietanzate e indicazione dei relativi mandati di pagamento;
- j) dichiarazione, a firma del RUP e vistata dal Responsabile Finanziario del Comune, che attesti quanto spettante per gli incentivi da corrispondere ai sensi delle vigenti norme, specificando i destinatari del provvedimento di liquidazione e gli estremi del provvedimento;
- k) quadro tecnico-economico finale.
- 2. Per gli interventi di importo superiore a 50.000 euro:
	- a) 1° ACCONTO, pari al 5% della somma concessa contestualmente all'emanazione del decreto di concessione, qualora non già liquidata come previsto dall'art. 3, comma 1;
	- b) 2° ACCONTO, pari al 40% della somma concessa rimodulata deducendo il ribasso d'asta sui lavori comprensivo di IVA, all'invio della seguente documentazione:
		- b.1) atto di nomina del RUP;
		- b.2) verbale di consegna dei lavori;
		- b.3) cronoprogramma dei lavori;
		- b.4) quadro economico rimodulato a seguito del ribasso d'asta;
	- c) 3° ACCONTO, pari al 50% della somma concessa rimodulata deducendo il ribasso d'asta sui lavori comprensivo di IVA, alla dimostrazione dell'avvenuta spesa del 70% delle spese e all'invio della seguente documentazione:

c.1) SAL e certificati di pagamento;

c.2) dichiarazione, a firma del RUP e vistata dal Responsabile Finanziario del Comune, recante l'elenco delle fatture quietanzate e indicazione dei relativi mandati di pagamento;

- d) SALDO per la quota residua, all'invio della seguente documentazione:
	- d.1) certificato di ultimazione dei lavori;
	- d.2) SAL e certificati di pagamento;
	- d.3) conto finale dei lavori;
	- d.4) quadro tecnico-economico finale;
	- d.5) computo metrico estimativo dei lavori a consuntivo;

d.6) computo metrico estimativo di raffronto tra quanto inserito nel progetto approvato e quanto realizzato e contabilizzato;

d.7) certificato di regolare esecuzione o collaudo tecnico amministrativo e relativo atto di approvazione;

d.8) dichiarazione, a firma del RUP e vistata dal Responsabile Finanziario del Comune, recante l'elenco delle fatture quietanzate e indicazione dei relativi mandati di pagamento;

d.9) dichiarazione, a firma del RUP e vistata dal Responsabile Finanziario del Comune, che attesti quanto spettante per gli incentivi da corrispondere ai sensi delle vigenti norme, specificando i destinatari del provvedimento di liquidazione e gli estremi del provvedimento; d.10) copia del progetto esecutivo effettivamente realizzato, in formato PDF e report fotografico dell'intervento concluso.

3. La richiesta delle somme spettanti, per gli acconti e per la quota a saldo, deve essere inoltrata secondo le modalità stabilite all'art. 1.

4. La somma spettante a saldo sarà al netto di eventuali economie.

5. Il decreto per la liquidazione degli acconti di cui al comma 2 sarà emanato entro 30 giorni dal ricevimento della richiesta, salvo le eventuali interruzioni dei termini in caso di documentazione incompleta.

6. Il decreto per la liquidazione del saldo/liquidazione in un unico acconto di cui al comma 2 sarà emanato entro 30 giorni dal ricevimento della richiesta a seguito del rilascio da parte del Servizio competente di un apposito visto di congruità finale, salvo le eventuali interruzioni dei termini in caso di documentazione incompleta.

7. La documentazione ad integrazione di quella già presentata deve essere inviata entro 60 giorni, a meno della dichiarazione di cui alla lett. j) del comma 1 e alla lett. d.9) del comma 2. È consentito l'invio di tale documentazione entro 6 mesi dalla richiesta di integrazione, pena la mancata erogazione di tali somme e rideterminazione del contributo concesso.

8. Nel caso in cui si riscontrino difformità ai progetti autorizzati a seguito della comunicazione formale del MiC, il Servizio competente procederà alla sospensione del contributo o alla eventuale revoca del finanziamento.

## **FAC-SIMILE COMUNICAZIONI**

## **1. Fac-simile di comunicazione al servizio per la gestione tecnica degli interventi di ricostruzione e per la gestione dei contratti e del contenzioso ai fini dell'espletamento della fase di istruttoria documentale**

*Proposta di lettera da trasmettere all'Agenzia per la Ricostruzione per avviare la fase di istruttoria documentale, da predisporre su carta intestata dell'Ente Attuatore e firmare digitalmente da parte del responsabile del procedimento o altri aventi titolo.*

CARTA INTESTATA DELL'ENTE

Al Servizio per la gestione tecnica degli interventi di ricostruzione e per la gestione dei contratti e del contenzioso [tecnicosisma@postacert.regione.emilia-romagna.it](mailto:tecnicosisma@postacert.regione.emilia-romagna.it)

#### TRASMISSIONE VIA PEC

**OGGETTO**: [*Scegliere una delle seguenti opzioni in base alla Fase progettuale*] Deposito della documentazione [*indicare fase progettuale*] di cui al numero d'ordine [*indicare il numero ordine da ord. 10/2019*] dell'Allegato 1 all'ord. n. 10 del 2 aprile 2019 per l'istruttoria di competenza.

Si comunica che in data [*indicare la data di versamento al PARER*] è stato trasmesso al sistema di conservazione del Polo Archivistico Regionale il progetto di cui al numero d'ordine [*indicare numero d'ordine*].

Il versamento al sistema di conservazione è avvenuto con successo, come dimostrato dalla generazione del documento "Lista di versamento" prodotto dal Polo Archivistico Regionale.

Ai fini del deposito presso la Regione Emilia-Romagna, si autorizzano i funzionari e tecnici incaricati dell'Agenzia per la Ricostruzione Sisma 2012 della Regione Emilia-Romagna a procedere all'istruttoria documentale propedeutica al successivo versamento del progetto nell'archivio digitale dell'Ente Attuatore e nell'Archivio del Commissario, costituiti presso il Polo Archivistico Regionale.

Si autorizzano inoltre i funzionari e tecnici incaricati dell'Agenzia per la Ricostruzione Sisma 2012 della Regione Emilia-Romagna a procedere, in caso di istruttoria conclusa positivamente, al versamento del progetto nell'archivio digitale dell'Agenzia e nell'archivio dello scrivente Ente Attuatore, costituito presso il Polo Archivistico Regionale, limitatamente ai documenti caricati di cui alla "Lista di versamento" in allegato, ai fini dell'avvio del procedimento istruttorio per la valutazione di merito ed il rilascio dei pareri, autorizzazioni o nulla osta previsti dal Regolamento attuativo dell'ord. 10/2019.

Si allega alla presente il seguente documento: Lista di versamento

Cordiali saluti

Nome e cognome e ruolo del firmatario Firmato digitalmente

## **2. Fac-simile di comunicazione dal servizio per la gestione tecnica degli interventi di ricostruzione e per la gestione dei contratti e del contenzioso ai fini dell'avvio della fase di istruttoria**

*Proposta di lettera da trasmettere all'Ente Attuatore per comunicare l'avvenuto versamento della documentazione sull'archivio del Commissario e dell'Ente, successivamente dell'avvenuta verifica di completezza documentale, e dell'avvio dei procedimenti istruttori di merito per il rilascio delle autorizzazioni, nulla osta e pareri previsti dal Regolamento attuativo dell'ord. 10/2019.*  CARTA INTESTATA DEL SERVIZIO

> [*indicare Ente attuatore, ufficio o servizio competente*] Al RUP [*indicare nome del RUP*] [*PEC del Soggetto attuatore*]

[*nel caso di progetti o varianti che richiedano il rilascio di autorizzazione*] Soprintendente Archeologia, Belle Arti e Paesaggio per la Città Metropolitana di Bologna e le Province di Modena, Reggio Emilia e Ferrara [*nome del Soprintendente*] [mbac-sabap-bo@mailcert.beniculturali.it](mailto:mbac-sabap-bo@mailcert.beniculturali.it)

TRASMISSIONE VIA PEC

**OGGETTO**: Versamento in archivio digitale della documentazione relativa [*indicare la fase progettuale*] del progetto di cui al numero d'ordine [*indicare il numero ordine da ord. 10/2019*] dell'Allegato 1 all'ord. n. 10 del 2 aprile 2019. Avvio fase istruttoria di merito.

Si comunica che in data [*indicare la data di versamento al PARER*] è stata ricevuta con n. di prot. [*indicare numero di protocollo*] la "Lista di versamento" del progetto di cui al numero d'ordine [*indicare numero d'ordine*].

La verifica di completezza do

cumentale ha dato esito positivo, pertanto si è proceduto, come da vostra autorizzazione, al versamento del progetto nell'archivio digitale di codesto Ente Attuatore e nell'archivio digitale del Commissario Delegato, costituiti presso il Polo Archivistico Regionale. Si allega il corrispondente "Rapporto di versamento", generato dal Polo Archivistico Regionale

A far data dal presente invio prende quindi avvio la fase istruttoria, pertanto si invitano e si autorizzano i soggetti coinvolti nelle attività istruttorie, indicati in indirizzo, a prendere visione della documentazione presente in archivio e ad esprimere il proprio parere entro 60 giorno dal ricevimento della presente, accedendo alla piattaforma con le credenziali in proprio possesso.

Si allega alla presente il seguente documento: Rapporto di versamento

Cordiali saluti

Stefano Isler Firmato digitalmente

**3. Fac-simile di comunicazione dal servizio per la gestione tecnica degli interventi di ricostruzione e per la gestione dei contratti e del contenzioso per irregolarità o incompletezza della documentazione caricata, che impedisce il versamento in archivio digitale e l'avvio delle istruttorie di merito**

*Proposta di lettera da trasmettere all'Ente Attuatore per comunicare irregolarità riscontrate nella verifica di completezza documentale, che impediscono di procedere con il versamento della documentazione sull'archivio digitale, e quindi l'avvio dei procedimenti istruttori di merito.*

## CARTA INTESTATA DEL SERVIZIO

- \_\_\_\_\_\_\_\_\_\_\_\_\_\_\_\_\_\_\_\_\_\_

[*indicare Soggetto attuatore, ufficio o servizio competente*] Al RUP [*indicare nome del RUP*] [*PEC del Soggetto attuatore*]

## TRASMISSIONE VIA PEC

**OGGETTO**: Verifica di completezza della documentazione relativa [*indicare la fase progettuale*] del progetto di cui al numero d'ordine [*indicare il numero ordine da ord. 10/2019*] dell'Allegato 1 all'ord. n. 10 del 2 aprile 2019. Comunicazione delle irregolarità riscontrate.

Si comunica che in data [*indicare la data di versamento al PARER*] è stata ricevuta con n. di prot. [*indicare numero di protocollo*] la comunicazione di avvenuto caricamento della documentazione in oggetto con allegata la "Lista di versamento" per l'intervento di cui al numero d'ordine [*indicare numero d'ordine*]. La verifica di completezza documentale non ha dato esito positivo per le seguenti motivazioni:

Per eventuali chiarimenti ed informazioni è possibile contattare [*indicare il nome del funzionario di riferimento per l'istruttoria di completezza documentale*] (tel: [*numero di contatto*]).

Si prega altresì di indicare nella nuova comunicazione di avvenuto caricamento il nominativo del funzionario di riferimento per una più rapida riattivazione del procedimento.

Cordiali saluti

Il dirigente del Servizio Firmato digitalmente

Di conseguenza, non è possibile procedere al versamento del progetto nell'archivio digitale costituito presso il Polo Archivistico Regionale, né dare avvio all'istruttoria di merito.

Ai fini di riprendere il procedimento, si invita a ripetere o completare il caricamento della documentazione in oggetto, tenendo conto delle anomalie sopra segnalate, e comunicare nuovamente alla scrivente l'avvenuto caricamento via PEC allegando il Modello 1 e la nuova "Lista di versamento" che sarà generata dal Polo Archivistico Regionale.

# **Specifiche tecniche per la predisposizione della documentazione di progetto in formato digitale**

## **1. Predisposizione della documentazione ed organizzazione in cartelle**

Per uniformare le attività di caricamento della documentazione richiesta, il Comune predispone gli elaborati che costituiscono il progetto, organizzati in cartelle in formato .zip, definite come di seguito indicato.

Le cartelle sono organizzate per ospitare tutti gli elaborati che costituiscono i progetti delle opere di urbanizzazione primaria (Ord.10/2019) e sono suddivise in documenti obbligatori e documenti facoltativi.

I documenti obbligatori sono costituti dalle cartelle:

Atto di Approvazione o trasmissione: in qualsiasi fase di versamento in conservazione, deve essere presente il file relativo all'atto di approvazione del progetto, considerato "PRINCIPALE" per ragioni di sistema, e che costituisce l'unico elemento presente in questa cartella;

Elaborati di progetto: i documenti presenti in questa cartella sono oggetto di istruttoria. Si ricorda che all'atto di caricamento del progetto di fattibilità-tecnico economica, è necessario aggiungere anche la Scheda di cui all'Allegato 2 della citata Ordinanza 10/2019.

I documenti facoltativi sono costituti dalla cartella:

Documentazione aggiuntiva: i documenti qui presenti non saranno oggetto di istruttoria.

Si ricorda agli Enti Attuatori di caricare tutta la documentazione, firmata digitalmente, che costituisce il progetto, come elencata nell'atto di approvazione dello stesso, in modo tale che sia versato in conservazione il progetto completo.

#### **2. Specifiche sulla scansione di documenti cartacei e dichiarazione di conformità**

Di seguito le specifiche tecniche e alcune raccomandazioni metodologiche per la produzione degli elaborati del Progetto in formato digitale, per assicurarne l'agevole trasmissione, utilizzazione e conservazione.

Secondo quanto previsto dall'art. 24 comma 2 del "codice dell'amministrazione digitale – CAD", l'apposizione di firma digitale integra e sostituisce l'apposizione dei timbri previsti dalla normativa vigente. Inoltre, l'appartenenza necessaria ad un ordine professionale, intendendo con questa che l'autore si assume la responsabilità giuridica in relazione al proprio ruolo, può essere indicata

all'interno dei dati descrittivi del certificato di firma (art. 28 comma 3, lettera a) del CAD). Con l'utilizzo della firma digitale, pertanto, è gestibile anche la tradizionale connessione dei documenti cartacei tra firma e timbro dell'ordine professionale di appartenenza dell'autore del documento.

Qualora uno o più dei documenti costitutivi il progetto siano stati inizialmente prodotti solo in formato cartaceo, e quindi l'originale sia analogico e non digitale, è necessario provvedere alla produzione di una copia informatica secondo quanto previsto dall'articolo 22 del CAD, tramite un processo di scansione e produzione di una copia per immagine, così da poter avere disponibile un documento informatico con piena efficacia, da utilizzare nel procedimento istruttorio.

Si raccomanda che il processo di scansione avvenga con modalità organizzative e tecniche che assicurino che il documento informatico abbia contenuto e forma identici a quelli del documento analogico (cartaceo) da cui è tratto, e ne sia possibile attestare la conformità, così da poter garantire al documento informatico la stessa efficacia probatoria dell'originale.

Ogni qual volta che un documento viene scansionato, è necessario inserire nell'ultima pagina l'attestazione di conformità della copia per immagine su supporto informatico dell'originale analogico (cartaceo), prevista dall'art. 22 comma 2 del Codice dell'amministrazione digitale CAD.

Sul file derivante dalla scansione (composto dalla copia per immagine del documento originale cartaceo più la dichiarazione di conformità in ultima pagina) il pubblico ufficiale dovrà effettuare un raffronto con il documento originale, a seguito del quale attesterà la corrispondenza della forma e del contenuto tra originale e copia tramite apposizione della propria firma digitale. Si raccomanda che tale file sia in formato PDF, preferibilmente in PDF/A.

Le responsabilità in merito a valore giuridico e del contenuto dei documenti trasmessi restano in capo all'Ente che invia gli elaborati progettuali.

#### **2.1 Esempio di dichiarazione di conformità**

Si riporta di seguito un esempio di dichiarazione di conformità da utilizzare:

Il sottoscritto ………………………….. nato a ……………………….. il ……./……./…..., nella sua funzione di pubblico ufficiale incaricato con atto ………………., ai sensi delle disposizioni di cui al D.P.R. 28 dicembre 2000 n. 445 e all'art. 22 del D. Lgs. 7 marzo 2005 n. 82

#### DICHIARA LA CONFORMITÀ

al documento originale formato in origine su supporto analogico della presente copia per immagine su supporto informatico ottenuta tramite scansione.

La conformità è stata valutata per raffronto diretto con l'originale analogico che si compone di n. …. pagine.

Ai sensi di quanto disposto dall'art. 22 comma 4 del D.Lgs 82/2005, la copia per immagine così formata è valida a tutti gli effetti di legge.

Luogo e data

Nome e cognome e ruolo del firmatario Firma digitale

## **3. Norme per la predisposizione della documentazione**

L'Ente Attuatore predispone per il versamento del progetto, tutta la documentazione in formato digitale strutturandola in file in formato .zip.

Di seguito, una serie di avvertenze e regole generali da rispettare nella predisposizione della documentazione per garantire che il versamento vada a buon fine:

- si raccomanda di utilizzare formati idonei per la conservazione, adottando preferibilmente formati PDF, in particolare PDF/A, laddove possibile. Si consiglia inoltre che i file PDF non abbiano il testo bloccato, così da poter consentire ricerche e copie di porzioni.;
- i singoli documenti costitutivi i progetti devono essere file leggibili (ossia non danneggiati e/o non criptati) e non devono avere lunghezza pari a zero byte;
- si raccomanda di assegnare a ciascun file costitutivo del Progetto un nome il più possibile breve, senza utilizzare doppi spazi (privilegiare l'utilizzo di trattini o underscore) e senza caratteri speciali, quali ad esempio: : : \ / \* ? ! " < > | % &  $\in$  @;
- non sono ammessi formati compressi diversi da .zip (es. RAR, 7Z, ecc.);
- il nome del file .zip non deve essere composto da più di 80 caratteri e deve contenere solamente numeri, lettere, spazi, underscore e trattini e non deve contenere altri caratteri speciali (es. : ; ) / \* ? ! " < > | % &  $\in$  @ );
- non è ammessa la concatenazione di formati .zip, ossia ciascun file .zip da predisporre non deve avere al suo interno ulteriori file .zip. Ogni file .zip che andrà versato al sistema di conservazione deve essere costituito al suo interno solo da file non compressi;
- i file .zip caricati non devono essere vuoti.

Per ciascuno progetto non possono essere caricati più file.zip con lo stesso nome.

La documentazione viene versata nel sistema di conservazione tramite un modulo di interfaccia con il sistema di conservazione, denominato PING.

## **4. Modalità di conservazione degli elaborati progettuali**

Gli elaborati progettuali sono documenti destinati alla conservazione permanente rientrando pienamente nella previsione del Codice dei Beni Culturali (D. Lgs 42/2004) che definisce, senza alcuna distinzione cronologica, tutti "*gli archivi e i singoli documenti dello Stato, delle regioni, degli altri enti pubblici territoriali, nonché di ogni altro ente ed istituto pubblico*" (art. 10 comma 2 lettera b) come beni culturali, cioè testimonianze aventi valore di civiltà, facenti parte del patrimonio culturale tutelato e valorizzato in attuazione dell'articolo 9 della Costituzione.

Rientrano quindi i documenti informatici che, in base al disposto dell'art. 43 del CAD, devono essere conservati in modo permanente in modalità digitale.

Tutti gli elaborati progettuali relativi ai finanziamenti per la ricostruzione, dal 1 giugno 2021 vengono conservati all'interno del sistema di conservazione del Polo Archivistico dell'Emilia-Romagna (ParER), organizzati in archivi separati, ciascuno di proprietà e con accesso riservato a ciascun Ente produttore e agli utenti autorizzati. Ogni progetto viene versato in conservazione corredato da metadati descrittivi del contesto di produzione, di gestione e di altri metadati che possano garantire l'autenticità e l'integrità dei documenti trasmessi.

Ciascun Ente produttore mantiene la titolarità e la proprietà dei documenti depositati e resta il responsabile di quanto versato.

Il Polo Archivistico dell'Emilia-Romagna (ParER) è stato istituito nel 2009 per svolgere le funzioni assegnate all'Istituto con legge regionale 17/2008 di "*archiviazione e conservazione dei documenti informatici, con le modalità previste dalla normativa vigente, prodotti dalla Regione e, mediante apposita convenzione, dei documenti prodotti da Province, Comuni e altri soggetti pubblici*". E quindi è la struttura regionale dedicata alla conservazione a lungo termine o permanente di archivi digitali della pubblica amministrazione e dei soggetti pubblici del territorio regionale. Svolge la funzione primaria di impedire la perdita o la distruzione non autorizzata di documenti, mantenendo nel tempo le loro caratteristiche di autenticità, integrità, affidabilità, leggibilità e reperibilità.

Condizione essenziale per la gestione del processo e per consentire la fase di deposito presso la Regione del progetto, è che l'Ente locale abbia regolato il proprio rapporto giuridico con il ParER tramite la sottoscrizione di specifica Convenzione, così come previsto dalla Legge Regionale n. 11/2004 (art. 16 comma 3 e art. 19 comma 5 lettera b).

## **5. Versamento in conservazione all'interno dell'archivio del Commissario Delegato**

L'Agenzia per la ricostruzione – sisma 2012 implementa l'archivio digitale del Commissario Delegato costituito presso il ParER, trasmettendo in conservazione tutti i progetti per i quali ha svolto la propria attività istruttoria a partire dal 1 giugno 2021.

Il versamento in conservazione avviene con modalità automatiche, a garanzia della univocità dei documenti e della loro integrità e autenticità.

Per i progetti inviati prima del 1 giugno 2021 sarà definita successivamente una procedura di recupero degli stessi al fine di popolare l'archivio Commissariale.

## **6. Attività di supporto**

Per agevolare le attività di produzione, trasmissione e conservazione dei progetti, verranno messi a disposizione dei tecnici degli Enti:

• materiale formativo in modalità e-learning, con brevi video e con documentazione scaricabile;

• servizio di helpdesk, gestito attraverso la casella di posta fenice@regione.emilia-romagna.it, per supporto e assistenza tramite mail specificando nell'oggetto "Assistenza Sacer – ordinanza 10/2019";

• servizio di helpdesk, gestito dal ParER, per supporto e assistenza tramite mail inerente il sistema di caricamento e consultazione dei progetti.